## WildBit Viewer Free

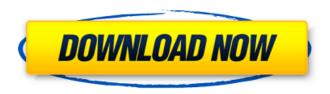

#### WildBit Viewer Crack + Free

WildBit Viewer Free Download is a suite that consists of five separate applications which allow you to view, edit and search for image files, as well as create slideshows and manage profiles. Locate and view your picture collection In the "Viewer" you can use the Explorer-based layout to locate and view images. So, you can rotate them, switch to thumbview, enter full screen mode, zoom in and out, view image info and set a picture as wallpaper. Furthermore, you can create a favorites list, set a rating and color label, compare images, generate a file listing, and more. Edit images and create a slideshow In the "Editor" you can import pictures by using the file browser or the "drag and drop" method. You have access to basic editing tools, such as hand, zoom, deselect, magic wand, lasso selection, line, freehand, box or highlight annotation, crop and resize. But you can also adjust the colors (e.g. contrast, gamma, sharpen) and apply various effects (e.g. blur, edges, emboss, high pass, lens, wave, sepia, red eye reduction). Also, you can capture the Desktop, whole screen (dual monitors), area, object or icon, merge pictures, clear and replace metadata, and more. Additionally, you can search for images on your hard drive according to their name, location, date, size, attributes, IPTC, XMP and EXIF information, create a slideshow and configure settings (e.g. image change, transitions, layout, rotation, photo info), as well as manage profiles for each of the aforementioned application (for example, you can reset the settings of a particular program). A few last words WildBit Viewer Crack For Windows uses very low system resources, includes a comprehensive help file and didn't freeze or crash during our tests. Its response time is very good. All in all, WildBit Viewer seems to come packed with most of the necessary tools for image processing, so we highly recommend it to all user levels. A: You can't. Windows Explorer is tightly integrated with Windows. To enable tabbed browsing, you'd have to modify Explorer and then patch the registry. A: The answer on that would be similar to using Anti Virus apps Which are basically already integrated. If you want tabbed browsing, try adding the options you want (

#### WildBit Viewer Crack + Free For Windows

WildBit Viewer is a suite which consists of five separate applications: WildBit Picture Manager, WildBit Photo Manager, WildBit Slideshow, WildBit Explorer, and WildBit Image Manager. Each of them is very similar and easy to use. Each one of them has its own highlight and gives you the ability to do all that can be done in other applications. WildBit Picture Manager allows you to view, edit and search your image collection on your PC. With it you can rotate, switch to Thumbnail or Full Screen view, Zoom in and out, Set a picture as wallpaper, View image information, Set rating and colors, Compress and save images, Compare pictures, Generate a

listing of images, Set a folder as a Favorites List, Set a unique title and comments for each image, and much more. WildBit Photo Manager is a very similar and easy to use application that allows you to view, edit and search your image collection. With it you can rotate, switch to Thumbnail or Full Screen view, Zoom in and out, Set a picture as wallpaper, View image information, Set rating and colors, Compress and save images, Compare pictures, Generate a listing of images, Set a folder as a Favorites List, Set a unique title and comments for each image, and much more. WildBit Slideshow allows you to create a slideshow on your PC in a easy-to-use interface. You can choose photo size, transition, music, add captions and comments, export slides as JPEG, GIF or AVI, share and print images. Furthermore, you can use its integrated virtual slide book to show your slides. WildBit Explorer allows you to view, edit and search your image collection on your hard drive. You can Rotate, switch to Thumbnail or Full Screen view, Zoom in and out, Set a picture as wallpaper, View image information, Set rating and colors, Compress and save images, Compare pictures, Generate a listing of images, Set a folder as a Favorites List, Set a unique title and comments for each image, and much more. WildBit Image Manager allows you to modify folders, albums and individual files. You can rotate, switch to Thumbnail or Full Screen view, Zoom in and out, Set a picture as wallpaper, View image information, Set rating and colors, Compress and save images, Compare pictures, Generate a listing of images, Set a folder as a Favorites List, Set a unique title and comments for 3a67dffeec

2/5

## WildBit Viewer Crack [2022]

WildBit Viewer is a set of five Windows programs that allows you to view, edit, capture, display and manage slideshows with your digital picture files. In WildBit Viewer you can: View, edit, convert and capture images with a number of high-quality filters and tools; Set your photos as wallpaper, create a slideshow, manage profiles; Locate and view your picture collection; View images in different ways, as a thumbnail, print size, rotate, or zoom in and out; Edit images with basic tools; Compare images; Import images; Export images; Create a slideshow; Capture the Desktop, whole screen, area, object, or icon; Edit metadata; Adjust lighting, color and contrast; Apply different effects to the image; Adjust gamma, sharpen, contrast and colors; Capture and convert RAW files; Merge multiple images into a single image; View and manage profiles for each of the application; Capture and convert RAW files. WildBit Viewer Editor: WildBit Viewer is a suite of five Windows programs that allows you to view, edit, capture, display and manage slideshows with your digital picture files. In WildBit Viewer you can: View, edit, convert and capture images with a number of high-quality filters and tools; Set your photos as wallpaper, create a slideshow, manage profiles; Locate and view your picture collection; View images in different ways, as a thumbnail, print size, rotate, or zoom in and out; Edit images with basic tools; Compare images; Import images; Export images; Create a slideshow; Capture the Desktop, whole screen, area, object, or icon; Edit metadata; Adjust lighting, color and contrast; Apply different effects to the image; Adjust gamma, sharpen, contrast and colors; Capture and convert RAW files; Merge multiple images into a single image; View and manage profiles for each of the application; Capture and convert RAW files. WildBit Viewer Slideshow: WildBit Viewer is a suite of five Windows programs that allows you to view, edit, capture, display and manage slideshows with your digital picture files. In WildBit Viewer you can: View, edit, convert and capture images with a number of high-quality filters and tools; Set your photos as wallpaper, create a

### What's New in the WildBit Viewer?

With WildBit Viewer, you can view and display pictures from a folder, batch of folders or the whole hard disk. Additionally, the software offers you several functions such as image transformation, image editing, slideshow conversion, EXIF metadata search, image processing, image tiling, thumbnail creation and scaling, file management and e-mailing of images. The software includes a basic viewer, graphics editor and slideshow creator. The last one allows you to create photos and videos galleries and manage them in a sophisticated manner. The program comes with a powerful full featured graphics editor, which allows you to perform basic image conversion, editing and manipulation, such as resizing, enhancing, cropping, exposure, color, contrast, gamma and so on. On the other hand, it includes in-depth image metadata retrieval, which allows you to get a lot of detailed information about the pictures (e.g. content, date taken, location, IPTC, XMP, Exif and much more). Besides, you can get a detailed summary of each image (or a batch of them), which includes info about the dimensions, frame rate, aspect ratio, RGB values, image format, file name, and so on. WildBit Viewer is an intuitive, useful and powerful tool for viewing, editing and creating slideshows from folders, folders and whole hard disk. So, you can use the program to organize and view pictures, videos and graphics efficiently and effectively. Simpson Viewer Classic is a compact and easy to use program that can be used to view and print images. The program is compatible with Microsoft Windows, Mac OS X, Linux and is available in two editions: Standard and Deluxe. Simpson Viewer Classic is a powerful, professional and user friendly viewer. It supports various image formats, such as JPG, GIF, JPEG, BMP, TIFF, PICT, PNG, MNG, PCX, EMF and WMF. More importantly, it offers you the ability to print images from your computer. The program is a user-friendly and powerful multi-task image viewer. It is a compact and lightweight program that requires only few megabytes of hard disk space. The program allows you to view and manage images from local, network or disk folders in file, folder or slide mode. Additionally, the software offers you the ability to edit or transform images according to

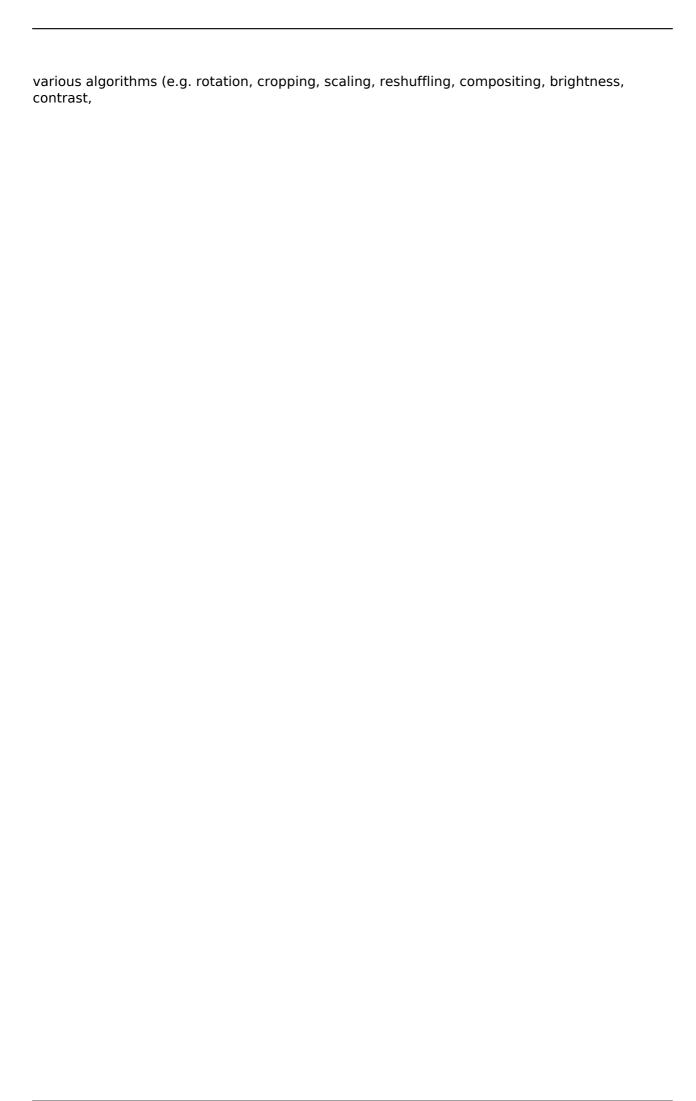

# **System Requirements For WildBit Viewer:**

A Rift DK2 or DK1 Headset A PC capable of running Oculus Home and the Steam client. Basic Understanding of Gameplay Concepts You need at least some minimal understanding of how the Rift and the DK2/DK1 work. Here is a quick video of a Rift DK2 showing the VR-headset and DK2 within Steam, as well as a few other things to note about DK2 & DK1:

#### Related links:

https://wanoengineeringsystems.com/bsgl-free-x64-latest/

https://brandyallen.com/2022/07/08/pigeonhole-organizer-1-10-crack-activation-code-with-keygen-free-for-pc/

https://coleccionohistorias.com/2022/07/08/mscan-meteo-crack-pc-windows/

https://threepatrons.org/news/djuced-5-12-crack-download/

http://escortguate.com/snow-screen-saver-crack-keygen-full-version/

https://paulinesafrica.org/gavilya-7-6-244-598-crack-license-code-keygen-pc-windows-updated/

https://www.thailand-visa-service.com/xed-flv-to-mp3-converter-free-mac-win.html

http://stashglobalent.com/?p=37013

http://www.picturestoheaven.com/wp-content/uploads/2022/07/Automatic\_Mouse\_Switcher.pdf

http://mandarininfo.com/?p=29540

https://progressivehealthcareindia.com/2022/07/08/snippman-crack-full-product-key-download-latest-2022/

http://brainworksmedia.in/uncategorized/anonymox-for-firefox-4-2-1-with-full-keygen-latest/

https://mickleyhall.com/crossftp-crack-free/

http://yogaapaia.it/wp-content/uploads/2022/07/mardas.pdf

http://brotherskeeperint.com/2022/07/tiff-file-size-reduce-software-crack-win-mac/

https://www.puremeditation.org/2022/07/08/hp-simplepass-2-0-1-0-crack/

https://www.voyavel.it/wp-content/uploads/2022/07/neigior.pdf

http://www.rentbd.net/?p=27019

https://520bhl.com/wp-content/uploads/2022/07/gemvern.pdf

https://topgiftsforgirls.com/andlinux-crack/